АНО ВО «Межрегиональный открытый социальный институт»

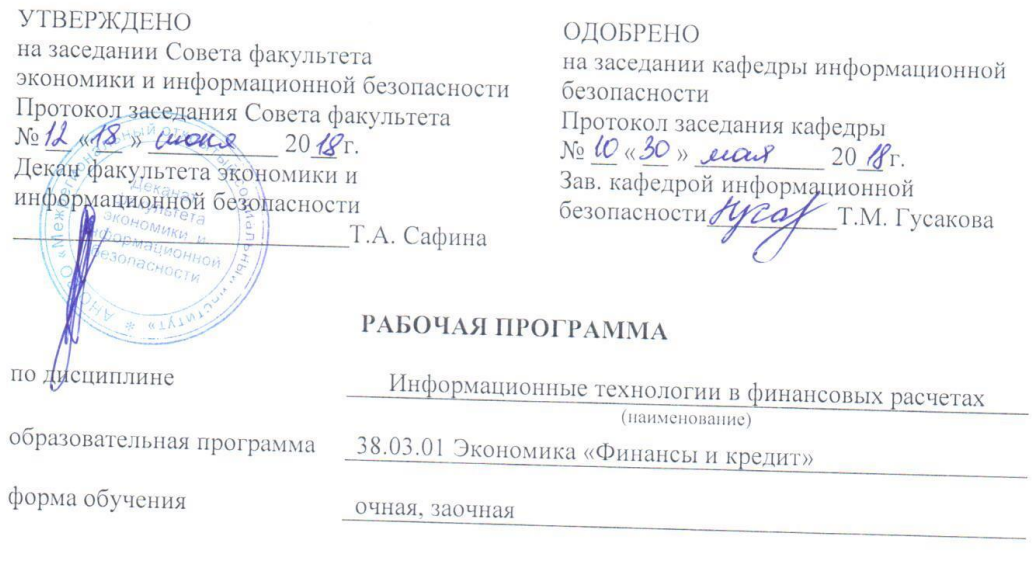

ПРОГРАММА РАЗРАБОТАНА

 $k_{\mathcal{J}}$ / доцент, канд. пед. наук<br>
<u>Кондратенко И.Б.</u><br>
(должность, Ф. И. О., ученая<br>
степень, звание автора(ов)</u> программы)

Йошкар-Ола, 2018

# **Содержание**

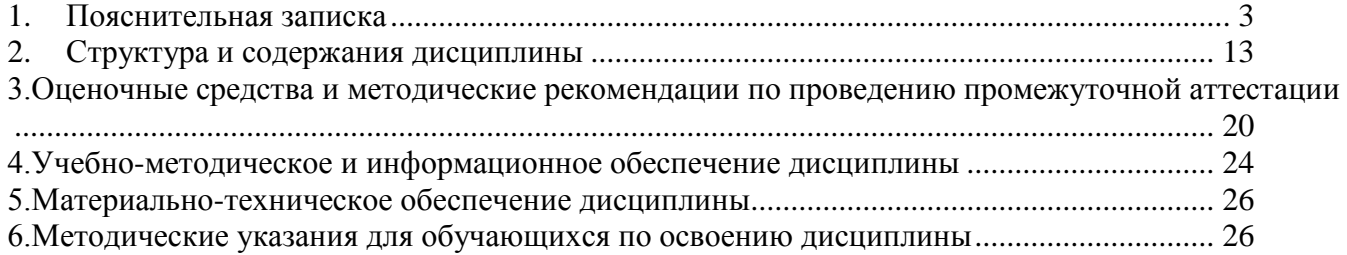

#### **1. Пояснительная записка**

<span id="page-2-0"></span>**Цель изучения дисциплины:** состоит в формировании у студентов практических навыков по применению современных информационных технологий при анализе, расчетах финансовых контрактов и прогнозировании необходимых финансово-экономических показателей.

### **Место дисциплины в учебном плане:**

Предлагаемый курс относится к дисциплинам по выбору образовательной программы 38.03.01 Экономика. Финансы и кредит

# **Дисциплина «Информационные технологии в финансовых расчетах» обеспечивает овладение следующими компетенциями:**

продолжает формирование общекультурной компетенции:

способностью решать стандартные задачи профессиональной деятельности на основе информационной и библиографической культуры с применением информационнокоммуникационных технологий и с учетом основных требований информационной безопасности  $($ ОПК-1) – 2/6 этап;

продолжает формирование профессиональные компетенции:

способность использовать для решения аналитических и исследовательских задач современные технические средства и информационные технологии (ПК-8) – 2/3 этап;

продолжает/начинает формирование профессиональной компетенции:

способностью использовать для решения коммуникативных задач современные технические средства и информационные технологии (ПК-10) – 2/4 этап.

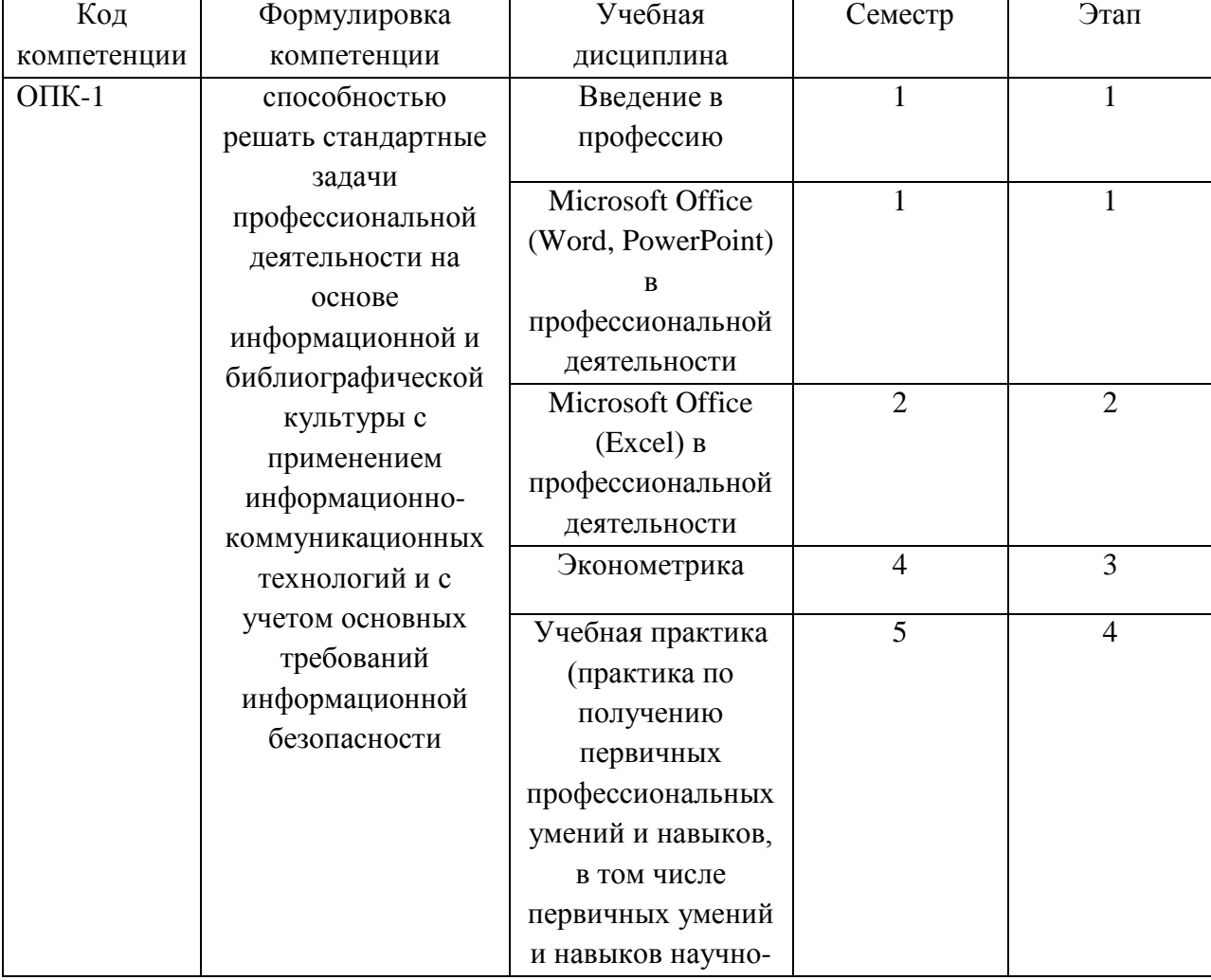

#### **Этапы формирования компетенции (очная форма обучения)**

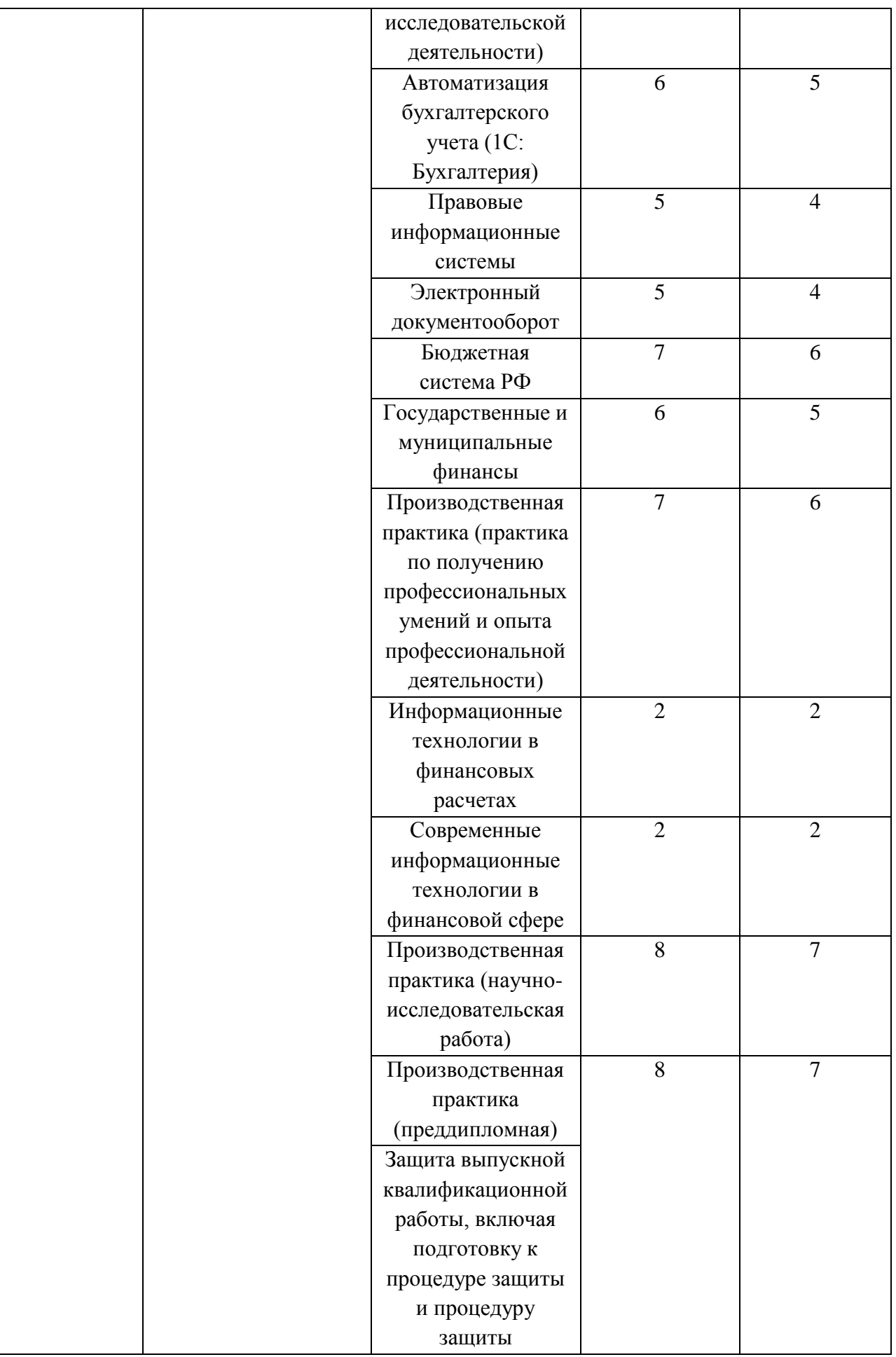

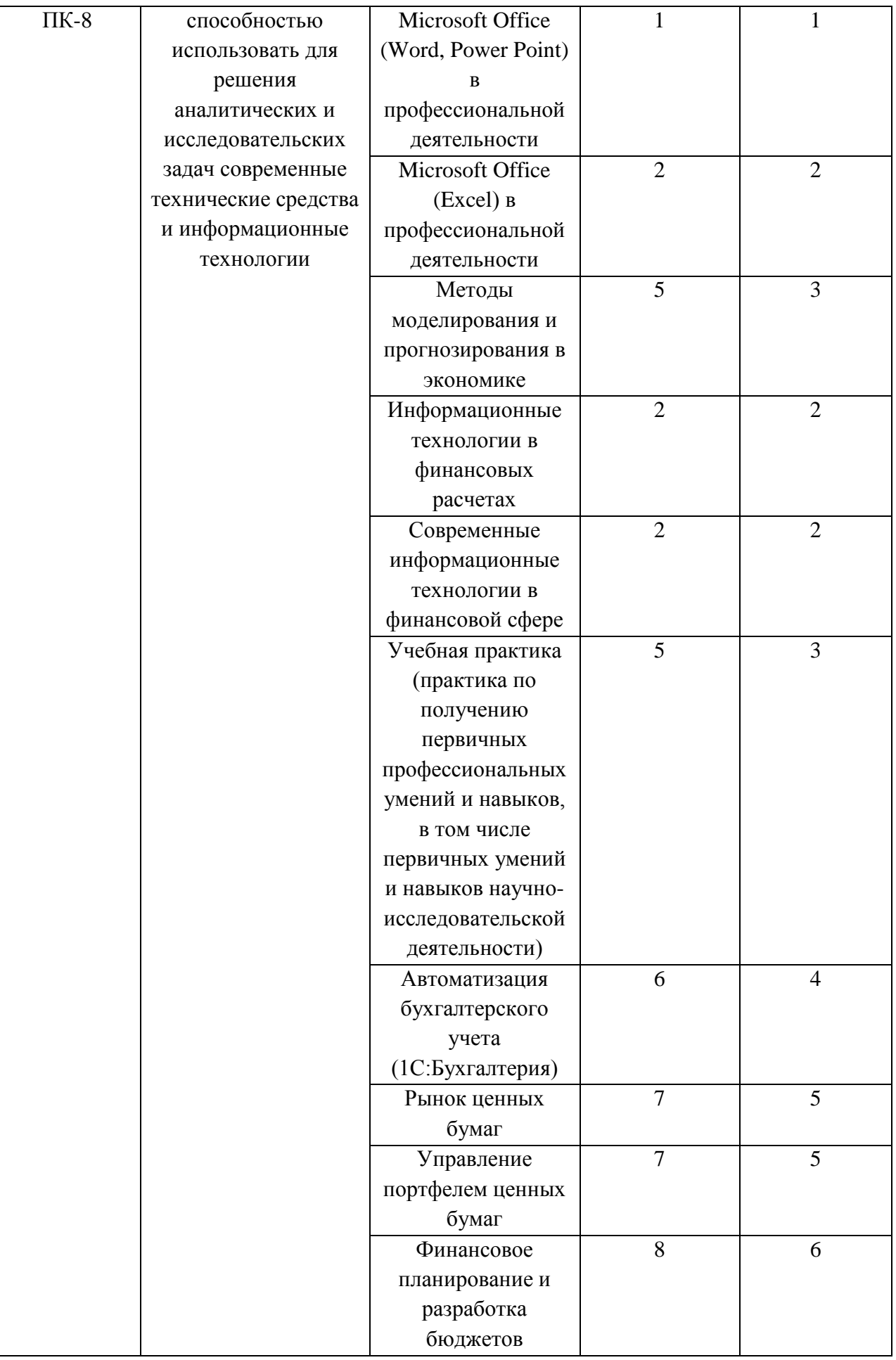

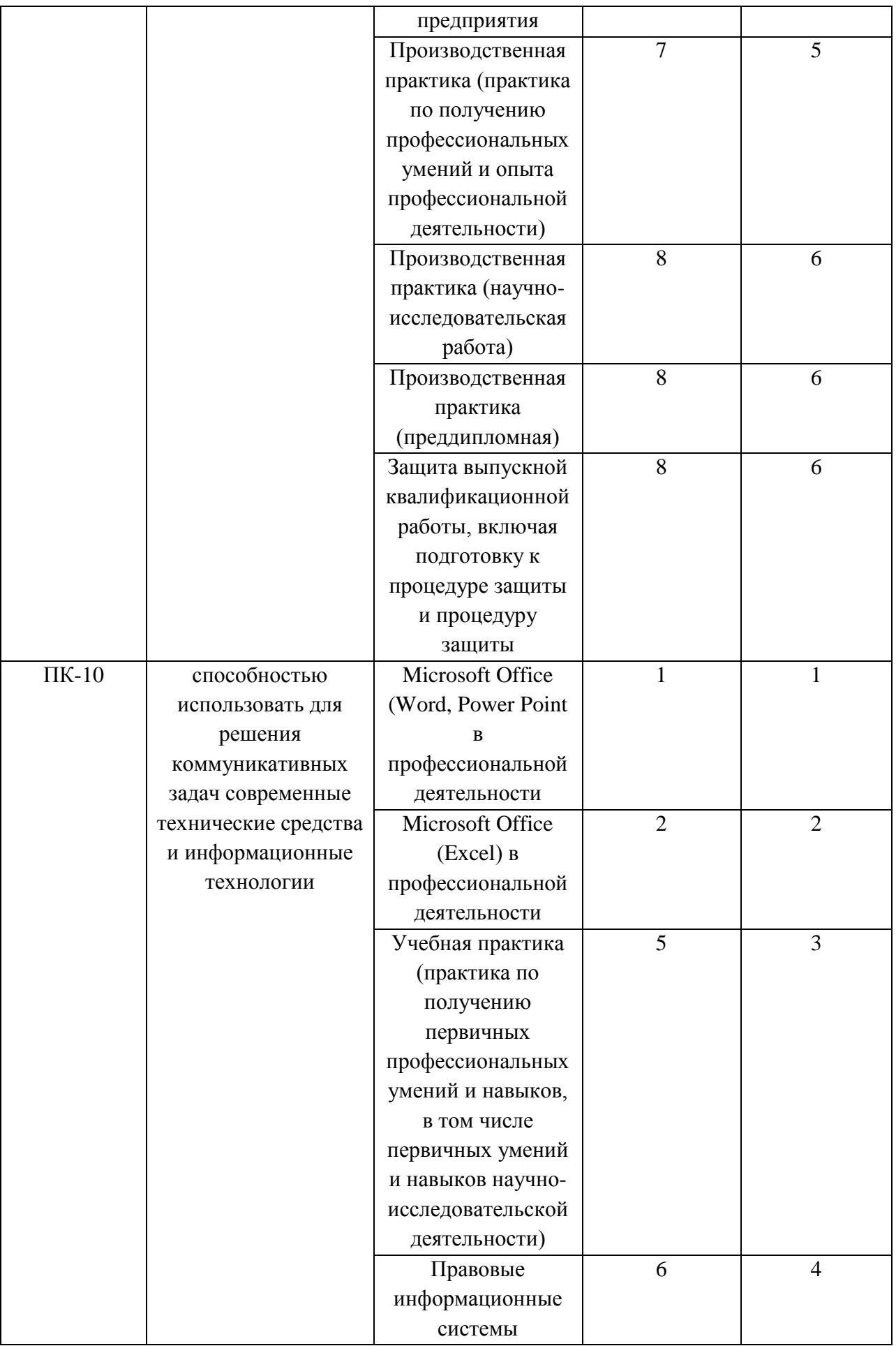

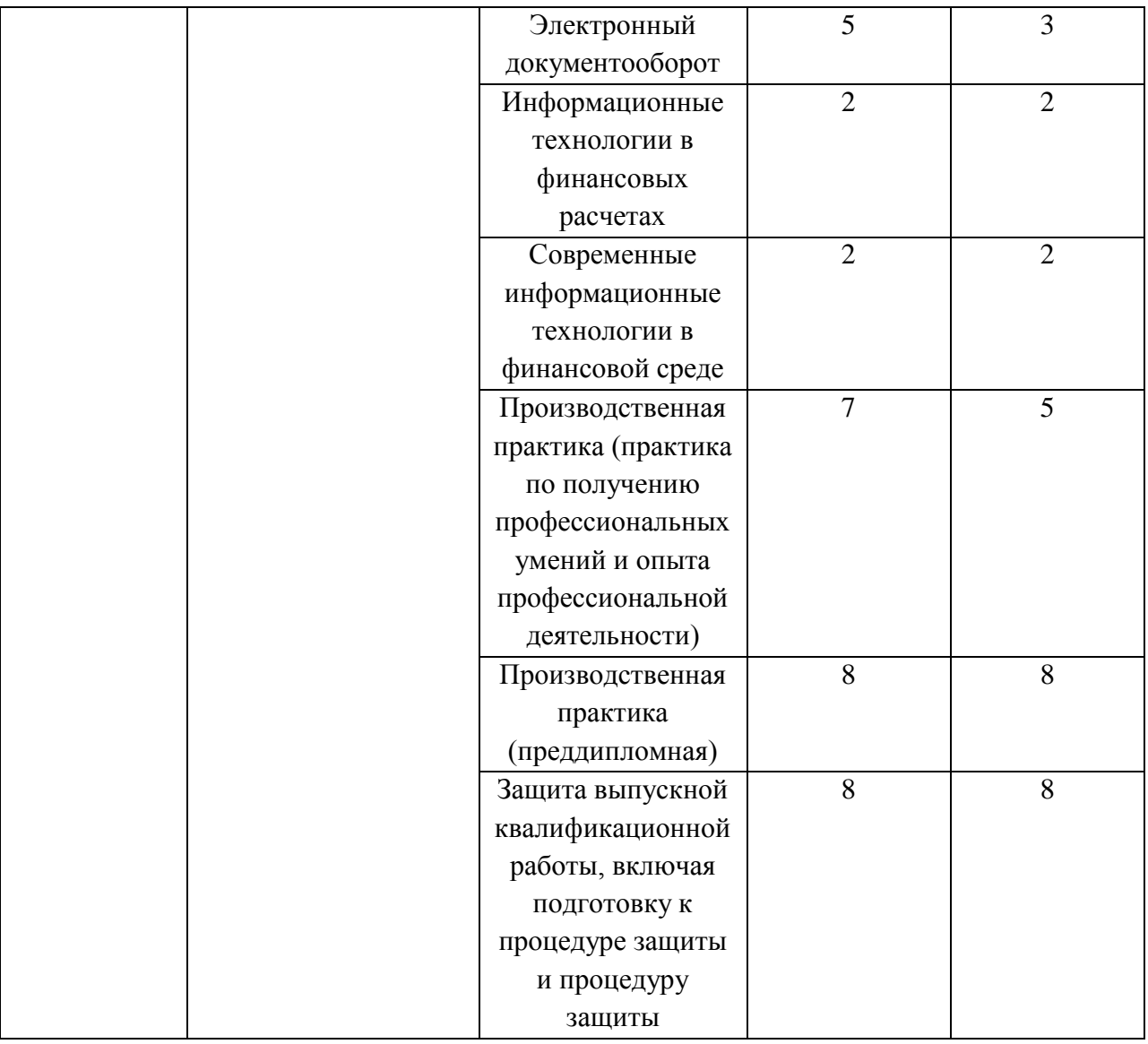

# **Этапы формирования компетенции (заочная форма обучения)**

![](_page_6_Picture_245.jpeg)

![](_page_7_Picture_214.jpeg)

![](_page_8_Picture_231.jpeg)

![](_page_9_Picture_237.jpeg)

![](_page_10_Picture_183.jpeg)

# **В результате освоения дисциплины обучающийся должен:**

![](_page_10_Picture_184.jpeg)

![](_page_11_Picture_141.jpeg)

**Формы текущего контроля успеваемости студентов:** устный опрос, практические задания.

**Форма промежуточной аттестации**: зачет.

# **2. Структура и содержания дисциплины**

Трудоемкость 4 зачетных единиц, 144часа, из них:

<span id="page-12-0"></span>очная форма обучения: 18 лекционных, 36 практических занятий, 90 часов самостоятельной работы.

заочная форма обучения: 6 лекционных, 10 практических занятий, 124 часов самостоятельной работы, контроль -4 часа.

![](_page_12_Picture_198.jpeg)

![](_page_12_Picture_199.jpeg)

# **(заочная форма обучения)**

![](_page_13_Picture_155.jpeg)

# **2.2. Тематический план лекций:**

![](_page_14_Picture_214.jpeg)

### **Содержание лекционных занятий**

### **Тема 1. Информационные технологии для моделирования финансовых рынков** План:

Нормативные и дескриптивные модели финансовых рынков.

Сферы практической деятельности на финансовых рынках, использующие математические (количественные) методы и алгоритмы.

### **Тема 2. Использование информационных технологий для принятия решений в условиях неопределенности**

План:

Принятие решений на основе математического ожидания и дисперсии.

Предпосылки использования дисперсии как меры риска, недостатки.

Использование моментов более высоких порядков.

Коэффициент асимметрии и эксцесс.

Функции полезности, основанные на моментах распределения.

Значение нормального распределения.

Теория полезности в условиях неопределенности.

# **Тема 3. Постановка и решение задач оптимизации портфеля**

План:

Модель Марковица.

Оптимизация портфеля из двух активов.

Значение коэффициента корреляции.

# **Тема 4. Временная структура процентных ставок**

План:

Кривая доходности и временная структура процента.

Использование кривой доходности для определения цены облигации.

Доходность к погашению.

Теории, объясняющие временную структуру процентных ставок.

# **Основная литература**

1. Информационные технологии в экономике и управлении : учебное пособие / Ю.П. Александровская, Н.К. Филиппова, Г.А. Гаделыпина, И.С. Владимирова ; Министерство образования и науки России, Федеральное государственное бюджетное образовательное учреждение высшего профессионального образования «Казанский национальный исследовательский технологический университет». - Казань : Издательство КНИТУ, 2014. - 112 с. : табл., схем., ил. - Библиогр. в кн. - ISBN 978-

5-7882-1707-9 ; То же [Электронный ресурс]. - URL: <http://biblioclub.ru/index.php?page=book&id=428687> (Электронная библиотечная система «Университетская библиотека ONLINE»)

#### **Дополнительная литература**

1. Мещихина, Е.Д. Эффективность информационных технологий : учебное пособие / Е.Д. Мещихина ; Поволжский государственный технологический университет. - Йошкар-Ола : ПГТУ, 2017. - 124 с. : табл., граф. - Библиогр. в кн. - ISBN 978-5-8158-1934-4 ; То же [Электронный ресурс]. - URL: <http://biblioclub.ru/index.php?page=book&id=483738> (Электронная библиотечная система «Университетская библиотека ONLINE»)

2. Подольский, В.И. Компьютерные информационные системы в аудите : учебное пособие / В.И. Подольский, Н.С. Щербакова, В.Л. Комиссаров ; ред. В.И. Подольского. - Москва : Юнити-Дана, 2015. - 160 с. : табл., граф. - Библиогр. в кн. - ISBN 5-238-01141-5 ; То же [Электронный ресурс]. - URL: <http://biblioclub.ru/index.php?page=book&id=115315> (Электронная библиотечная система «Университетская библиотека ONLINE»)

3. Информационные технологии в бизнес-планировании : лабораторный практикум / Министерство образования и науки РФ, Федеральное государственное автономное образовательное учреждение высшего образования «Северо-Кавказский федеральный университет» ; авт.-сост. И.Ю. Глазкова, Д.Г. Ловянников. - Ставрополь : СКФУ, 2017. - 98 с. : ил. ; То же [Электронный ресурс]. URL: <http://biblioclub.ru/index.php?page=book&id=483070> (Электронная библиотечная система «Университетская библиотека ONLINE»)

**Информационно-справочные системы, профессиональные базы данных и интернет-ресурсы**

1. Сайт: Финансовый блог [Электронный ресурс]. – Режим доступа: http://xn--90aennii1b.xn--p1ai/ (содержит блоги о финансах, инвестициях и трейдинге)

2. Сайт: Финмаркет [Электронный ресурс]. – Режим доступа: http://www.finmarket.ru/ (содержит новости экономики)

3. Портал Бизнес-планирования [Электронный ресурс]. URL: [http://www.bigplans.ru/.](http://www.bigplans.ru/)

- 4. Международный валютный фонд http://www.imf.ogr
- 5. Материалы Центра стратегических разработок www.csr.ru
- 6. Ассоциация российских банко[в http://www.arb.ru](http://www.arb.ru/)

7. Профессиональная база данных по экономике [Электронный ресурс]. - Режим доступа: [http://sophist.hse.ru/data\\_access.shtml](http://sophist.hse.ru/data_access.shtml)

8. Профессиональная база данных по экономике [Электронный ресурс]. - Режим доступа: <http://www.gks.ru/>

9. СПС «Консультант Плюс», СПС «Гарант» (договор о сотрудничестве от 23.09.2013 г. с ЗАО «Компьютерные технологии» (ПС Гарант)), регистрационный лист зарегистрированного пользователя ЭПС «Система ГАРАНТ» от 16.02.2012 г. №12-40272-000944; договоры с ООО «КонсультантПлюс Марий Эл» №2017-СВ-4 от 28.12.2016 г

![](_page_15_Picture_301.jpeg)

![](_page_15_Picture_302.jpeg)

#### **Содержание практических занятий**

**Тема 1. Информационные технологии для моделирования финансовых рынков План:** 

Оценка активов, риск менеджмент, управление портфелем.

Программная среда BPWin для функционального моделирования.

### **Тема 2. Использование информационных технологий для принятия решений в условиях неопределенности**

План:

Матрицы результатов и лотерея.

Принцип Бернулли.

Достаточные аксиомы.

Существование кардиналистской функции полезности.

Виды отношений к риску.

Нерасположенность к риску, нейтральность к риску и расположенность к риску.

Интенсивность не расположенности к риску.

Избранные функции полезности и их оценка.

Стохастическое доминирование.

Стохастическое доминирование первого порядка.

Стохастическое доминирование второго порядка. Выбор в пространстве риск- доходность и следствие нормальности распределения доходностей.

Программная среда MS Excel для решения задач принятия решений в условиях риска.

### **Тема 3. Постановка и решение задач оптимизации портфеля**

План:

Эффективная граница.

Постановка задачи квадратичного программирования.

Построение эффективной границы. Решение задач с помощью MS Excel.

### **Тема 4. Временная структура процентных ставок**

План:

Построение теоретической кривой доходности.

Форвардная ставка.

Имплицитная форвардная ставка.

Соотношение между спот ставкой процента и форвардной ставкой процента.

Решение задач

#### **Основная литература**

1. Информационные технологии в экономике и управлении : учебное пособие / Ю.П. Александровская, Н.К. Филиппова, Г.А. Гаделыпина, И.С. Владимирова ; Министерство образования и науки России, Федеральное государственное бюджетное образовательное учреждение высшего профессионального образования «Казанский национальный исследовательский технологический университет». - Казань : Издательство КНИТУ, 2014. - 112 с. : табл., схем., ил. - Библиогр. в кн. - ISBN 978- 5-7882-1707-9 ; То же [Электронный ресурс]. - URL: <http://biblioclub.ru/index.php?page=book&id=428687> (Электронная библиотечная система «Университетская библиотека ONLINE»)

### **Дополнительная литература**

1. Мещихина, Е.Д. Эффективность информационных технологий : учебное пособие / Е.Д. Мещихина ; Поволжский государственный технологический университет. - Йошкар-Ола : ПГТУ, 2017. - 124 с. : табл., граф. - Библиогр. в кн. - ISBN 978-5-8158-1934-4 ; То же [Электронный ресурс]. - URL: <http://biblioclub.ru/index.php?page=book&id=483738> (Электронная библиотечная система «Университетская библиотека ONLINE»)

2. Подольский, В.И. Компьютерные информационные системы в аудите : учебное пособие / В.И. Подольский, Н.С. Щербакова, В.Л. Комиссаров ; ред. В.И. Подольского. - Москва : Юнити-Дана, 2015. - 160 с. : табл., граф. - Библиогр. в кн. - ISBN 5-238-01141-5 ; То же [Электронный ресурс]. - URL: <http://biblioclub.ru/index.php?page=book&id=115315> (Электронная библиотечная система «Университетская библиотека ONLINE»)

3. Информационные технологии в бизнес-планировании : лабораторный практикум / Министерство образования и науки РФ, Федеральное государственное автономное образовательное учреждение высшего образования «Северо-Кавказский федеральный университет» ; авт.-сост. И.Ю. Глазкова, Д.Г. Ловянников. - Ставрополь : СКФУ, 2017. - 98 с. : ил. ; То же [Электронный ресурс].

URL: <http://biblioclub.ru/index.php?page=book&id=483070> (Электронная библиотечная система «Университетская библиотека ONLINE»)

### **Информационно-справочные системы, профессиональные базы данных и интернет-ресурсы**

1. Сайт: Финансовый блог [Электронный ресурс]. – Режим доступа: http://xn--90aennii1b.xn--p1ai/ (содержит блоги о финансах, инвестициях и трейдинге)

2. Сайт: Финмаркет [Электронный ресурс]. – Режим доступа: http://www.finmarket.ru/ (содержит новости экономики)

3. Портал Бизнес-планирования [Электронный ресурс]. URL: [http://www.bigplans.ru/.](http://www.bigplans.ru/)

4. Международный валютный фонд http://www.imf.ogr

5. Материалы Центра стратегических разработок www.csr.ru

6. Ассоциация российских банко[в http://www.arb.ru](http://www.arb.ru/)

7. Профессиональная база данных по экономике [Электронный ресурс]. - Режим доступа: [http://sophist.hse.ru/data\\_access.shtml](http://sophist.hse.ru/data_access.shtml)

8. Профессиональная база данных по экономике [Электронный ресурс]. - Режим доступа: <http://www.gks.ru/>

9. СПС «Консультант Плюс», СПС «Гарант» (договор о сотрудничестве от 23.09.2013 г. с ЗАО «Компьютерные технологии» (ПС Гарант)), регистрационный лист зарегистрированного пользователя ЭПС «Система ГАРАНТ» от 16.02.2012 г. №12-40272-000944; договоры с ООО «КонсультантПлюс Марий Эл» №2017-СВ-4 от 28.12.2016 г

![](_page_17_Picture_264.jpeg)

### **2.4. Тематический план самостоятельной работы**

#### **Содержание самостоятельной работы**

#### **Тема 1. Информационные технологии для моделирования финансовых рынков Устные вопросы:**

Оценка активов, риск менеджмент, управление портфелем.

Программная среда BPWin для функционального моделирования.

**Тема 2. Использование информационных технологий для принятия решений в условиях неопределенности**

#### **Устные вопросы:**

**№ п/п** 

Матрицы результатов и лотерея.

Принцип Бернулли.

Достаточные аксиомы.

Существование кардиналистской функции полезности.

Виды отношений к риску.

Нерасположенность к риску, нейтральность к риску и расположенность к риску.

Интенсивность не расположенности к риску.

Избранные функции полезности и их оценка.

Стохастическое доминирование.

Стохастическое доминирование первого порядка.

Стохастическое доминирование второго порядка. Выбор в пространстве риск- доходность и следствие нормальности распределения доходностей.

Программная среда MS Excel для решения задач принятия решений в условиях риска.

# **Тема 3. Постановка и решение задач оптимизации портфеля**

### **Устные вопросы:**

Эффективная граница.

Постановка задачи квадратичного программирования.

Построение эффективной границы. Решение задач с помощью MS Excel.

### **Тема 4. Временная структура процентных ставок**

# **Устные вопросы:**

Построение теоретической кривой доходности. Форвардная ставка. Имплицитная форвардная ставка. Соотношение между спот ставкой процента и форвардной ставкой процента. Решение задач

### **Основная литература**

1. Информационные технологии в экономике и управлении : учебное пособие / Ю.П. Александровская, Н.К. Филиппова, Г.А. Гаделыпина, И.С. Владимирова ; Министерство образования и науки России, Федеральное государственное бюджетное образовательное учреждение высшего профессионального образования «Казанский национальный исследовательский технологический университет». - Казань : Издательство КНИТУ, 2014. - 112 с. : табл., схем., ил. - Библиогр. в кн. - ISBN 978- 5-7882-1707-9 ; То же [Электронный ресурс]. - URL: <http://biblioclub.ru/index.php?page=book&id=428687> (Электронная библиотечная система «Университетская библиотека ONLINE»)

#### **Дополнительная литература**

1. Мещихина, Е.Д. Эффективность информационных технологий : учебное пособие / Е.Д. Мещихина ; Поволжский государственный технологический университет. - Йошкар-Ола : ПГТУ, 2017. - 124 с. : табл., граф. - Библиогр. в кн. - ISBN 978-5-8158-1934-4 ; То же [Электронный ресурс]. - URL: <http://biblioclub.ru/index.php?page=book&id=483738> (Электронная библиотечная система «Университетская библиотека ONLINE»)

2. Подольский, В.И. Компьютерные информационные системы в аудите : учебное пособие / В.И. Подольский, Н.С. Щербакова, В.Л. Комиссаров ; ред. В.И. Подольского. - Москва : Юнити-Дана, 2015. - 160 с. : табл., граф. - Библиогр. в кн. - ISBN 5-238-01141-5 ; То же [Электронный ресурс]. - URL: <http://biblioclub.ru/index.php?page=book&id=115315> (Электронная библиотечная система «Университетская библиотека ONLINE»)

3. Информационные технологии в бизнес-планировании : лабораторный практикум / Министерство образования и науки РФ, Федеральное государственное автономное образовательное учреждение высшего образования «Северо-Кавказский федеральный университет» ; авт.-сост. И.Ю. Глазкова, Д.Г. Ловянников. - Ставрополь : СКФУ, 2017. - 98 с. : ил. ; То же [Электронный ресурс]. - URL: <http://biblioclub.ru/index.php?page=book&id=483070> (Электронная библиотечная система «Университетская библиотека ONLINE»)

### **Информационно-справочные системы, профессиональные базы данных и интернет-ресурсы**

1. Сайт: Финансовый блог [Электронный ресурс]. – Режим доступа: http://xn--90aennii1b.xn--p1ai/ (содержит блоги о финансах, инвестициях и трейдинге)

2. Сайт: Финмаркет [Электронный ресурс]. – Режим доступа: http://www.finmarket.ru/ (содержит новости экономики)

3. Портал Бизнес-планирования [Электронный ресурс]. URL: [http://www.bigplans.ru/.](http://www.bigplans.ru/)

4. Международный валютный фонд http://www.imf.ogr

5. Материалы Центра стратегических разработок www.csr.ru

6. Ассоциация российских банко[в http://www.arb.ru](http://www.arb.ru/)

7. Профессиональная база данных по экономике [Электронный ресурс]. - Режим доступа: [http://sophist.hse.ru/data\\_access.shtml](http://sophist.hse.ru/data_access.shtml)

8. Профессиональная база данных по экономике [Электронный ресурс]. - Режим доступа: <http://www.gks.ru/>

9. СПС «Консультант Плюс», СПС «Гарант» (договор о сотрудничестве от 23.09.2013 г. с ЗАО «Компьютерные технологии» (ПС Гарант)), регистрационный лист зарегистрированного пользователя ЭПС «Система ГАРАНТ» от 16.02.2012 г. №12-40272-000944; договоры с ООО «КонсультантПлюс Марий Эл» №2017-СВ-4 от 28.12.2016 г

# **Распределение трудоемкости СРС при изучении дисциплины**

![](_page_19_Picture_250.jpeg)

<span id="page-19-0"></span>**3.Оценочные средства и методические рекомендации по проведению промежуточной аттестации**

При проведении зачета по дисциплине «Информационные технологии в финансовых расчетах» может использоваться устная или письменная форма проведения.

### **Примерная структура зачета по дисциплине «Информационные технологии в финансовых расчетах»:**

# **1. устный ответ на вопросы**

Студенту на зачете дается время на подготовку вопросов теоретического характера.

### **2. выполнение практических заданий**

Практических задания выполняются в течение 30 минут. Бланки с задачами готовит и выдает преподаватель.

### **Устный ответ студента на зачете должен отвечать следующим требованиям:**

научность, знание и умение пользоваться понятийным аппаратом;

 изложение вопросов в методологическом аспектах, аргументация основных положений ответа примерами из современной практики, а также из личного опыта работы;

 осведомленность в важнейших современных проблемах применения информационных технологий в финансовых расчетах, знание классической и современной литературы.

# **Выполнение практического задания должно отвечать следующим требованиям:**

Владение профессиональной терминологией;

Последовательное и аргументированное изложение решения.

#### **Критерии оценивания ответов**

![](_page_19_Picture_251.jpeg)

![](_page_20_Picture_222.jpeg)

# **Критерии и шкала оценивания уровней освоения компетенций**

![](_page_20_Picture_223.jpeg)

**Отметка** за зачете по предмету выставляется с учетом полученных отметок в соответствии с правилами математического округления.

**Рекомендации по проведению зачета:**

1. Студенты должны быть заранее ознакомлены с требованиями к зачету, критериями оценивания. В результате зачета студент должен обязательно четко понять, почему он получил именно ту отметку, которая была ему поставлена за его ответ, а не другую.

2. Необходимо выяснить на зачете, формально или нет владеет студент знаниями по данному предмету. Вопросы при ответе по билету помогут выяснить степень понимания студентом материала, знание им связей излагаемого вопроса с другими изучавшими им понятиями, а практические задания – умения применять знания на практике.

3. На зачете следует выяснить, как студент знает программный материал, как он им овладел к моменту экзамена, как он продумал его в процессе обучения и подготовки к зачету.

4. При устном опросе целесообразно начинать с легких, простых вопросов, ответы на которые помогут подготовить студента к спокойному размышлению над дальнейшими более трудными вопросами и практическими заданиями.

5. Выполнение практических заданий осуществляется в учебной аудитории. Результат каждого обучающегося оценивается в соответствии с оценочной шкалой, приведённой в пункте 3

### **Перечень вопросов к зачету**

1. Основные понятия финансового рынка.

2. Моделирование процессов на финансовых рынках

3. Назначение программной среды BPWin

4. Использование программной среды BPWin для функционального моделирования

5. Наращение по простым процентным ставкам.

6. Наращение по сложным процентным ставкам

7. Формула наращения, еѐ применение (краткосрочный кредит, потребительский кредит). 8. Реинвестирование.

9. Дисконтирование и банковский учет с использованием простых процентных ставок.

10. Формулы наращения по сложным процентным ставкам.

11. Эффективная процентная ставка и ее применения.

12. Дисконтирование и банковский учет с использованием сложных процентных ставок.

13. Основные представления об инфляционных процессах (понятие потребительской корзины, покупательной способности денег).

- 14. Индекс цен.
- 15. Темп инфляции.
- 16. Изменение условий финансовых контрактов.

17. Консолидация платежей.

18. Расчет оптимального портфеля ценных бумаг.

19. Расчет оптимальной стратегии вложений на банковские депозиты.

20. Примеры оптимальной стратегии вложений на банковские депозиты расчета для конкретных банков.

21. Сглаживание сезонных колебаний с использованием метода скользящих средних.

- 22. Использование уравнение линейной регрессии в финансовых расчетах.
- 23. Прогнозирование некоторых финансовых показателей (инфляция, учетная ставка, курс валют).
- 24. Использование Excel в финансовых расчетах (примеры по всем типам расчетов).

### **Перечень практических заданий**

1. Назовите и обоснуйте практическое применение основных подходов, используемых в моделировании на финансовых рынках.

- 2. Назовите и обоснуйте корреляционные модели на финансовых рынках
- 3. Назовите регрессионные модели на финансовых рынках.
- 4. Назовите и обоснуйте практическое применение равновесных моделей.
- 5. Задание выполняется в MS Excel, результаты оформляются в редакторе MS Word.
- 1. Выполнить в MS Excel оценку в помощью метода Монте-Карло

a. некоторого производного инструмента (европейский пут/коллопцион на акцию/валютный курс/фьючерс, спред опцион);

b. VaR портфеля из нескольких акций/акции и облигации/облигации,

номинированной в иностранной валюте;

2. Построить эффективную границу по Марковицу с помощью инструмента «Поиск решения»;

3. Оценить коэффициенты бета по историческим данным и построить эмпирическую линию рынка ценных бумаг для российского рынка;

4. Оценить VaR параметрическим/историческим методом для портфеля из заданного набора инструментов (исходными данными являются исторические цены).

# **4.Учебно-методическое и информационное обеспечение дисциплины Основная литература**

<span id="page-23-0"></span>1. Информационные технологии в экономике и управлении : учебное пособие / Ю.П. Александровская, Н.К. Филиппова, Г.А. Гаделыпина, И.С. Владимирова ; Министерство образования и науки России, Федеральное государственное бюджетное образовательное учреждение высшего профессионального образования «Казанский национальный исследовательский технологический университет». - Казань : Издательство КНИТУ, 2014. - 112 с. : табл., схем., ил. - Библиогр. в кн. - ISBN 978-5-7882-1707-9 ; То же [Электронный ресурс]. - URL: <http://biblioclub.ru/index.php?page=book&id=428687> (Электронная библиотечная система «Университетская библиотека ONLINE»)

### **Дополнительная литература**

1. Мещихина, Е.Д. Эффективность информационных технологий : учебное пособие / Е.Д. Мещихина ; Поволжский государственный технологический университет. - Йошкар-Ола : ПГТУ, 2017. - 124 с. : табл., граф. - Библиогр. в кн. - ISBN 978-5-8158-1934-4 ; То же [Электронный ресурс]. - URL: <http://biblioclub.ru/index.php?page=book&id=483738> (Электронная библиотечная система «Университетская библиотека ONLINE»)

2. Подольский, В.И. Компьютерные информационные системы в аудите : учебное пособие / В.И. Подольский, Н.С. Щербакова, В.Л. Комиссаров ; ред. В.И. Подольского. - Москва : Юнити-Дана, 2015. - 160 с. : табл., граф. - Библиогр. в кн. - ISBN 5-238-01141-5 ; То же [Электронный ресурс]. - URL: <http://biblioclub.ru/index.php?page=book&id=115315> (Электронная библиотечная система «Университетская библиотека ONLINE»)

3. Информационные технологии в бизнес-планировании : лабораторный практикум / Министерство образования и науки РФ, Федеральное государственное автономное образовательное учреждение высшего образования «Северо-Кавказский федеральный университет» ; авт.-сост. И.Ю. Глазкова, Д.Г. Ловянников. - Ставрополь : СКФУ, 2017. - 98 с. : ил. ; То же [Электронный ресурс]. - URL: <http://biblioclub.ru/index.php?page=book&id=483070> (Электронная библиотечная система «Университетская библиотека ONLINE»)

### **Информационно-справочные системы, профессиональные базы данных и интернетресурсы**

1. Сайт: Финансовый блог [Электронный ресурс]. – Режим доступа: http://xn--90aennii1b.xn- -p1ai/ (содержит блоги о финансах, инвестициях и трейдинге)

2. Сайт: Финмаркет [Электронный ресурс]. – Режим доступа: http://www.finmarket.ru/ (содержит новости экономики)

3. Сайт: worldeconomy.ru [Электронный ресурс]. – Режим доступа: http://worldeconomy.ru/ (содержит публикации западных СМИ о мировой экономике. Переводы публикаций из влиятельных экономических изданий: Financial Times, Wall Street Journal, Economist)

4. Сайт Торгово-промышленной палаты РФ [Электронный ресурс]. – Режим доступа: http://www.tpprf.ru/ (содержит результаты исследований и мониторинга развития малого и среднего бизнеса, информационно-аналитические результаты и обзоры по вопросам торговли).

5. Портал Бизнес-планирования [Электронный ресурс]. URL: [http://www.bigplans.ru/.](http://www.bigplans.ru/)

6. Международный валютный фонд http://www.imf.ogr

7. Материалы Центра стратегических разработок www.csr.ru

8. Ассоциация российских банков [http://www.arb.ru](http://www.arb.ru/)

9. Профессиональная база данных по экономике [Электронный ресурс]. - Режим доступа: [http://sophist.hse.ru/data\\_access.shtml](http://sophist.hse.ru/data_access.shtml)

10. Профессиональная база данных по экономике [Электронный ресурс]. - Режим доступа: <http://www.gks.ru/>

11. СПС «Консультант Плюс», СПС «Гарант» (договор о сотрудничестве от 23.09.2013 г. с ЗАО «Компьютерные технологии» (ПС Гарант)), регистрационный лист зарегистрированного <span id="page-24-0"></span>пользователя ЭПС «Система ГАРАНТ» от 16.02.2012 г. №12-40272-000944; договоры с ООО «КонсультантПлюс Марий Эл» №2017-СВ-4 от 28.12.2016 г

![](_page_25_Picture_341.jpeg)

<span id="page-25-0"></span>![](_page_25_Picture_342.jpeg)

#### **6.Методические указания для обучающихся по освоению дисциплины**

#### **Методические указания для подготовки к лекционным занятиям**

В ходе лекций преподаватель излагает и разъясняет основные, наиболее сложные для понимания темы, а также связанные с ней теоретические и практические проблемы, дает рекомендации на семинарское занятие и указания на самостоятельную работу.

В ходе лекционных занятий необходимо:

вести конспектирование учебного материала, обращать внимание на категории, формулировки, раскрывающие содержание тех или иных явлений и процессов, научные выводы и практические рекомендации, положительный опыт в ораторском искусстве. Желательно оставить в рабочих конспектах поля, на которых делать пометки из рекомендованной литературы, дополняющие материал прослушанной лекции, а также подчеркивающие особую важность тех или иных теоретических положений.

задавать преподавателю уточняющие вопросы с целью уяснения теоретических положений, разрешения спорных ситуаций.

дорабатывать свой конспект лекции, делая в нем соответствующие записи из литературы, рекомендованной преподавателем и предусмотренной учебной программой – в ходе подготовки к семинарам изучить основную литературу, ознакомиться с дополнительной литературой, новыми публикациями в периодических изданиях журналах, газетах и т.д. При этом учесть рекомендации преподавателя и требования учебной программы.

подготовить тезисы для выступлений по всем учебным вопросам, выносимым на семинар. Готовясь к докладу или реферативному сообщению, обращаться за методической помощью к преподавателю, составить план-конспект своего выступления, продумать примеры с целью обеспечения тесной связи изучаемой теории с реальной жизнью.

своевременное и качественное выполнение самостоятельной работы базируется на соблюдении настоящих рекомендаций и изучении рекомендованной литературы. Студент может дополнить список использованной литературы современными источниками, не представленными в списке рекомендованной литературы, и в дальнейшем использовать собственные подготовленные учебные материалы при написании контрольных (РГР), курсовых и выпускных квалификационных работ.

#### **Методические указания для подготовки к практическим (семинарским) занятиям**

Начиная подготовку к семинарскому занятию, необходимо, прежде всего, обратить внимание на конспект лекций, разделы учебников и учебных пособий, которые способствуют общему представлению о месте и значении темы в изучаемом курсе. Затем следует поработать с дополнительной литературой, сделать записи по рекомендованным источникам. Подготовка к семинарскому занятию включает 2 этапа:

- 1й этап - организационный;

- 2й этап - закрепление и углубление теоретических знаний. На первом этапе студент планирует свою самостоятельную работу, которая включает:

- уяснение задания, выданного на самостоятельную работу:

- подбор рекомендованной литературы;

- составление плана работы, в котором определяются основные пункты предстоящей подготовки.

Составление плана дисциплинирует и повышает организованность в работе. Второй этап включает непосредственную подготовку студента к занятию. Начинать надо с изучения рекомендованной литературы. Необходимо помнить, что на лекции обычно рассматривается не весь материал, а только его часть. Остальная её часть восполняется в процессе самостоятельной работы. В связи с этим работа с рекомендованной литературой обязательна. Особое внимание при этом необходимо обратить на содержание основных положений и выводов, объяснение явлений и фактов, уяснение практического приложения рассматриваемых теоретических вопросов. В процессе этой работы студент должен стремиться понять и запомнить основные положения рассматриваемого материала, примеры, поясняющие его, а также разобраться в иллюстративном материале. Заканчивать подготовку следует составлением плана (конспекта) по изучаемому материалу (вопросу). Это позволяет составить концентрированное, сжатое представление по изучаемым вопросам. В процессе подготовки к занятиям рекомендуется взаимное обсуждение материала, во время которого закрепляются знания, а также приобретается практика в изложении и разъяснении полученных знаний, развивается речь. При необходимости следует обращаться за консультацией к преподавателю. Готовясь к консультации, необходимо хорошо продумать вопросы, которые требуют разъяснения.

В начале занятия студенты под руководством преподавателя более глубоко осмысливают теоретические положения по теме занятия, раскрывают и объясняют основные положения выступления.

Записи имеют первостепенное значение для самостоятельной работы обучающихся. Они помогают понять построение изучаемого материала, выделить основные положения и проследить их логику. Ведение записей способствует превращению чтения в активный процесс, мобилизует, наряду со зрительной, и моторную память, Следует помнить: у студента, систематически ведущего записи, создается свой индивидуальный фонд подсобных материалов для быстрого повторения прочитанного, для мобилизации накопленных знаний. Особенно важны и полезны записи тогда, когда в них находят отражение мысли, возникшие при самостоятельной работе. Важно развивать умение сопоставлять источники, продумывать изучаемый материал.

Большое значение имеет совершенствование навыков конспектирования. Преподаватель может рекомендовать студентам следующие основные формы записи план (простой и развернутый), выписки, тезисы. Результаты конспектирования могут быть представлены в различных формах.

План - это схема прочитанного материала, краткий (или подробный) перечень вопросов, отражающих структуру и последовательность материала. Подробно составленный план вполне заменяет конспект.

Конспект - это систематизированное, логичное изложение материала источника. Различаются четыре типа конспектов.

План-конспект - это развернутый детализированный план, в котором достаточно подробные записи приводятся по тем пунктам плана, которые нуждаются в пояснении.

Текстуальный конспект – это воспроизведение наиболее важных положений и фактов источника.

Свободный конспект - это четко и кратко сформулированные (изложенные) основные положения в результате глубокого осмысливания материала. В нем могут присутствовать выписки, цитаты, тезисы; часть материала может быть представлена планом.

Тематический конспект составляется на основе изучения ряда источников и дает более или менее исчерпывающий ответ по какой-то схеме (вопросу).

Ввиду трудоемкости подготовки к семинару следует продумать алгоритм действий, еще раз внимательно прочитать записи лекций и уже готовый конспект по теме семинара, тщательно продумать свое устное выступление.

На семинаре каждый его участник должен быть готовым к выступлению по всем поставленным в плане вопросам, проявлять максимальную активность при их рассмотрении Выступление должно строиться свободно, убедительно и аргументировано Необходимо следить, чтобы выступление не сводилось к репродуктивному уровню (простому воспроизведению текста), не допускать и простое чтение конспекта. Необходимо, чтобы выступающий проявлял собственное отношение к тому, о чем он говорит, высказывал свое личное мнение, понимание, обосновывал его и мог сделать правильные выводы из сказанного.

Выступления других обучающихся необходимо внимательно и критически слушать, подмечать особенное в суждениях обучающихся, улавливать недостатки и ошибки. При этом обратить внимание на то, что еще не было сказано, или поддержать и развить интересную мысль, высказанную выступающим студентом. Изучение студентами фактического материала по теме практического занятия должно осуществляться заблаговременно. Под фактическим материалом следует понимать специальную литературу по теме занятия, систему нормативных правовых актов, а также арбитражную практику по рассматриваемым проблемам. Особое внимание следует обратить на дискуссионные теоретические вопросы в системе изучаемого вопроса: изучить различные точки зрения ведущих ученых, обозначить противоречия современного законодательства. Для систематизации основных положений по теме занятия рекомендуется составление конспектов.

Обратить внимание на:

- составление списка нормативных правовых актов и учебной и научной литературы по изучаемой теме;

- изучение и анализ выбранных источников;

- изучение и анализ арбитражной практики по данной теме, представленной в информационно- справочных правовых электронных системах и др.;

- выполнение предусмотренных программой заданий в соответствии с тематическим планом;

- выделение наиболее сложных и проблемных вопросов по изучаемой теме, получение разъяснений и рекомендаций по данным вопросам с преподавателями кафедры на их еженедельных консультациях;

- проведение самоконтроля путем ответов на вопросы текущего контроля знаний, решения представленных в учебно-методических материалах кафедры задач, тестов, написания рефератов и эссе по отдельным вопросам изучаемой темы;

Семинарские занятия завершают изучение наиболее важных тем учебной дисциплины. Они служат для закрепления изученного материала, развития умений и навыков подготовки докладов, сообщений, приобретения опыта устных публичных выступлений, ведения дискуссии, аргументации и защиты выдвигаемых положений, а также для контроля преподавателем степени подготовленности обучающихся по изучаемой дисциплине.

### **Методические указания для обучающихся по освоению дисциплины для самостоятельной работы**

Методика организации самостоятельной работы студентов зависит от структуры, характера и особенностей изучаемой дисциплины, объема часов на ее изучение, вида заданий для самостоятельной работы студентов, индивидуальных особенностей студентов и условий учебной деятельности.

При этом преподаватель назначает студентам варианты выполнения самостоятельной работы, осуществляет систематический контроль выполнения студентами графика самостоятельной работы, проводит анализ и дает оценку выполненной работы.

Самостоятельная работа обучающихся осуществляется в аудиторной и внеаудиторной формах. Самостоятельная работа обучающихся в аудиторное время может включать:

- конспектирование (составление тезисов) лекций, выполнение контрольных работ;

- решение задач;

- работу со справочной и методической литературой;

- работу с нормативными правовыми актами;

- выступления с докладами, сообщениями на семинарских занятиях;

- защиту выполненных работ;

- участие в оперативном (текущем) опросе по отдельным темам изучаемой дисциплины;

- участие в собеседованиях, деловых (ролевых) играх, дискуссиях, круглых столах, конференциях;

- участие в тестировании и др.

Самостоятельная работа обучающихся во внеаудиторное время может состоять из:

- повторение лекционного материала;

- подготовки к семинарам (практическим занятиям);

- изучения учебной и научной литературы;

- изучения нормативных правовых актов (в т.ч. в электронных базах данных);

- решения задач, выданных на практических занятиях;

- подготовки к контрольным работам, тестированию и т.д.;

- подготовки к семинарам устных докладов (сообщений);

- подготовки рефератов, эссе и иных индивидуальных письменных работ по заданию преподавателя;

- выполнения курсовых работ, предусмотренных учебным планом;

- выделение наиболее сложных и проблемных вопросов по изучаемой теме, получение разъяснений и рекомендаций по данным вопросам с преподавателями кафедры на их еженедельных консультациях;

- проведение самоконтроля путем ответов на вопросы текущего контроля знаний, решения представленных в учебно-методических материалах кафедры задач, тестов;

- написания рефератов и эссе по отдельным вопросам изучаемой темы.

- подготовки к семинарам устных докладов (сообщений);

- подготовки рефератов, эссе и иных индивидуальных письменных работ по заданию преподавателя;

- выполнения курсовых работ, предусмотренных учебным планом;

- выполнения выпускных квалификационных работ и др.

- выделение наиболее сложных и проблемных вопросов по изучаемой теме, получение разъяснений и рекомендаций по данным вопросам с преподавателями кафедры на их еженедельных консультациях;

- проведение самоконтроля путем ответов на вопросы текущего контроля знаний, решения представленных в учебно-методических материалах кафедры задач, тестов;

- написания рефератов и эссе по отдельным вопросам изучаемой темы.